### ФОНД ОЦЕНОЧНЫХ СРЕДСТВ ПО ДИСЦИПЛИНЕ **ПРИЕМ 2018 г.** ФОРМА ОБУЧЕНИЯ очная

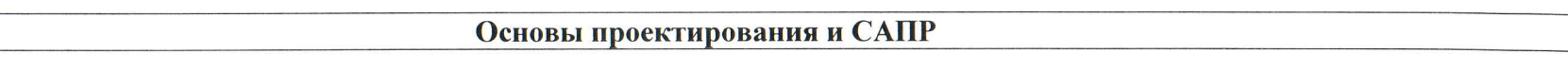

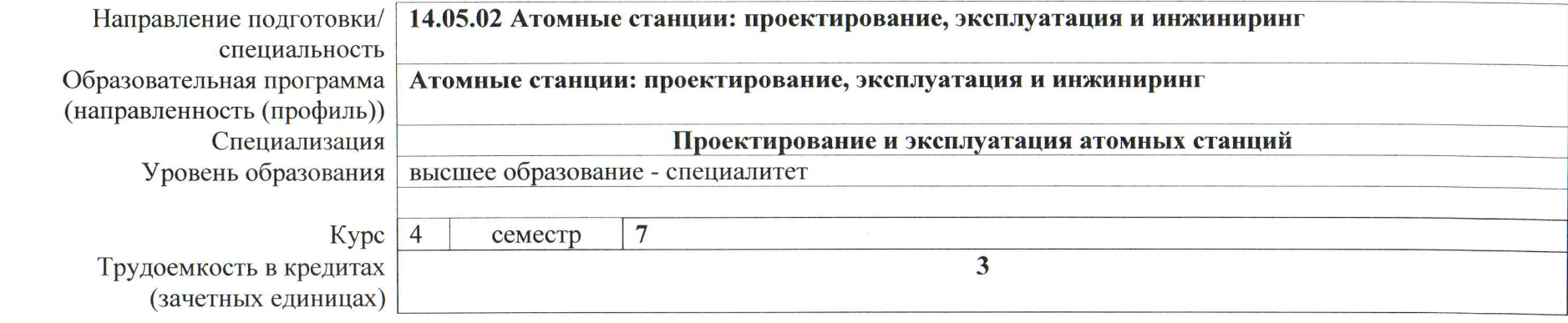

Заворин А.С. Заведующий кафедрой руководитель НОЦ И.Н. Бутакова на правах кафедры Руководитель ООП Воробьев А.В. Преподаватель Беспалов В.В.

 $2020$  г.

# **1. Роль дисциплины «Основы проектирования и САПР» в формировании компетенций выпускника:**

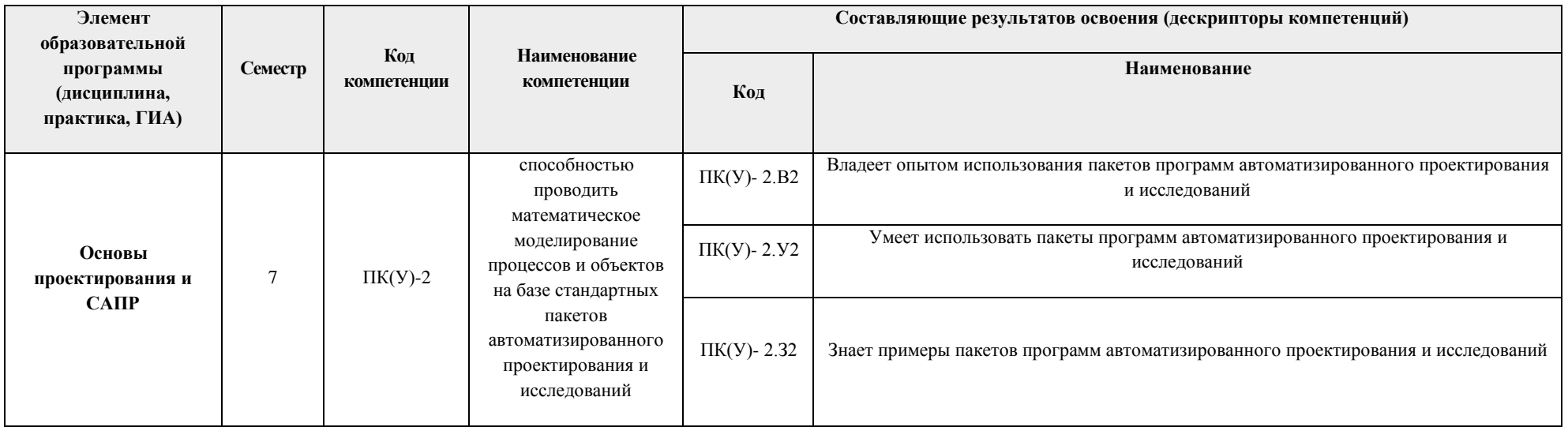

### **2. Показатели и методы оценивания**

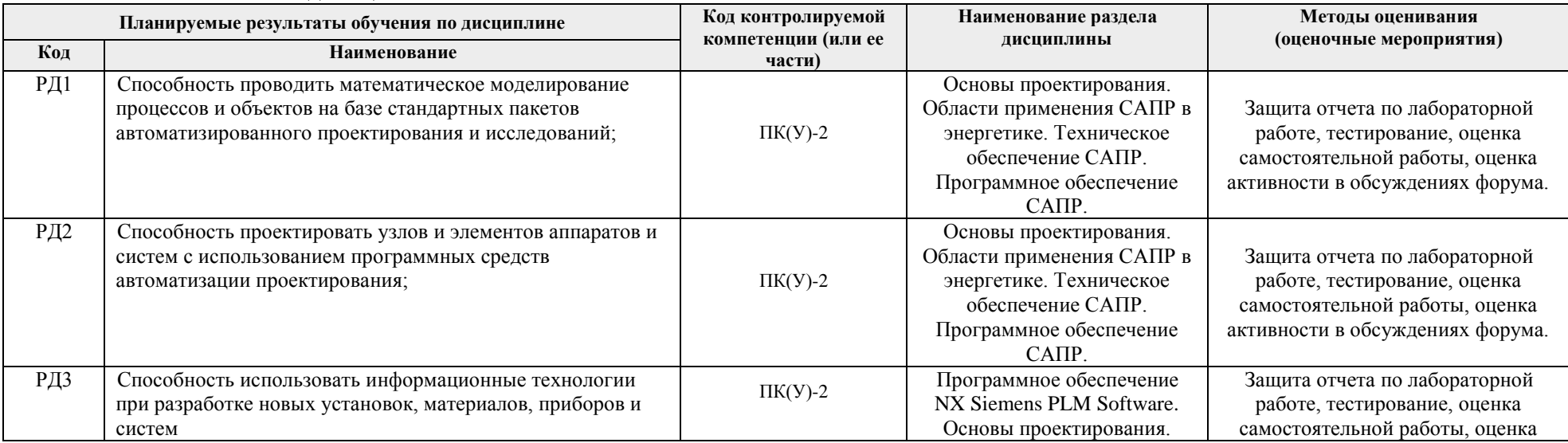

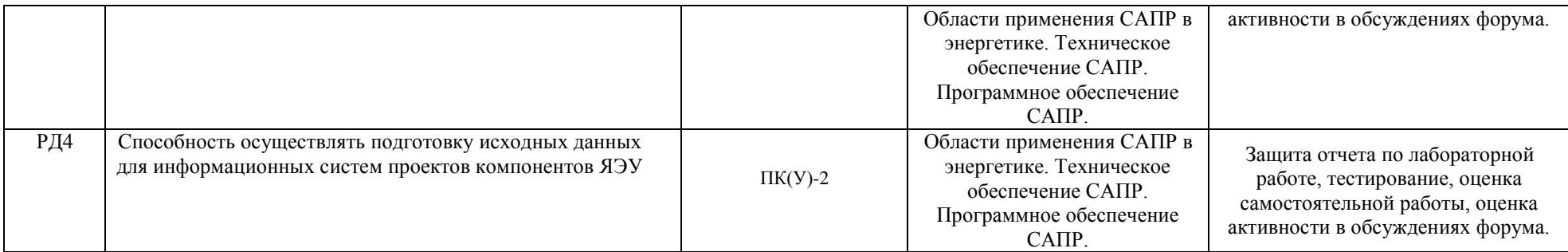

### **3. Шкала оценивания**

Порядок организации оценивания результатов обучения в университете регламентируется отдельным локальным нормативным актом – «Система оценивания результатов обучения в Томском политехническом университете (Система оценивания)» (в действующей редакции). Используется балльно-рейтинговая система оценивания результатов обучения. Итоговая оценка (традиционная и литерная) по видам учебной деятельности (изучение дисциплин, УИРС, НИРС, курсовое проектирование, практики) определяется суммой баллов по результатам текущего контроля и промежуточной аттестации (итоговая рейтинговая оценка - максимум 100 баллов).

Распределение основных и дополнительных баллов за оценочные мероприятия текущего контроля и промежуточной аттестации устанавливается календарным рейтинг-планом дисциплины.

#### Рекомендуемая шкала для отдельных оценочных мероприятий входного и текущего контроля

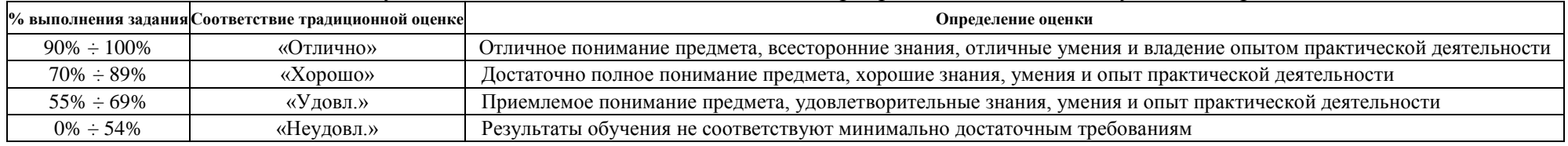

#### Шкала для оценочных мероприятий и зачета

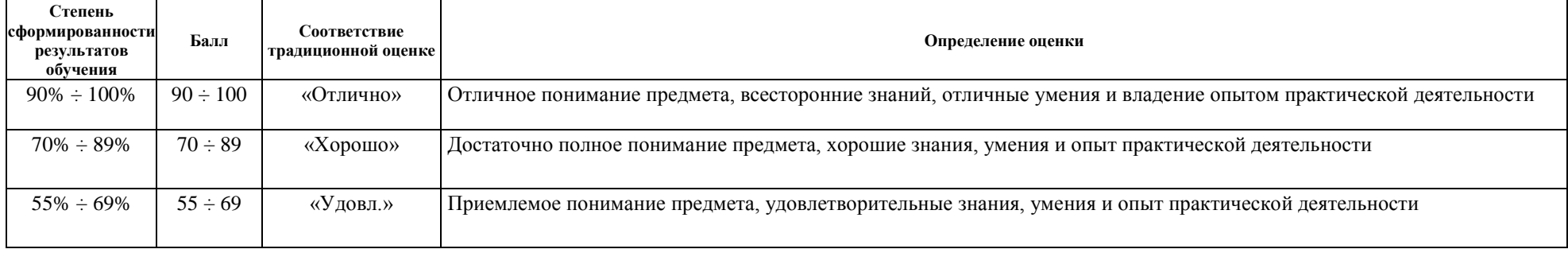

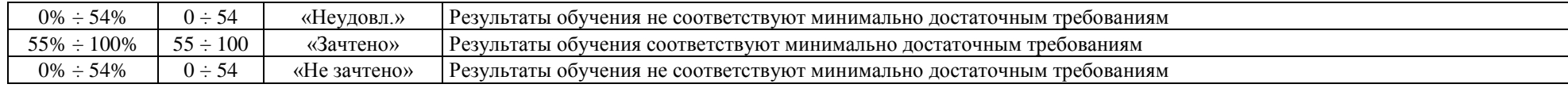

### **4. Перечень типовых заданий**

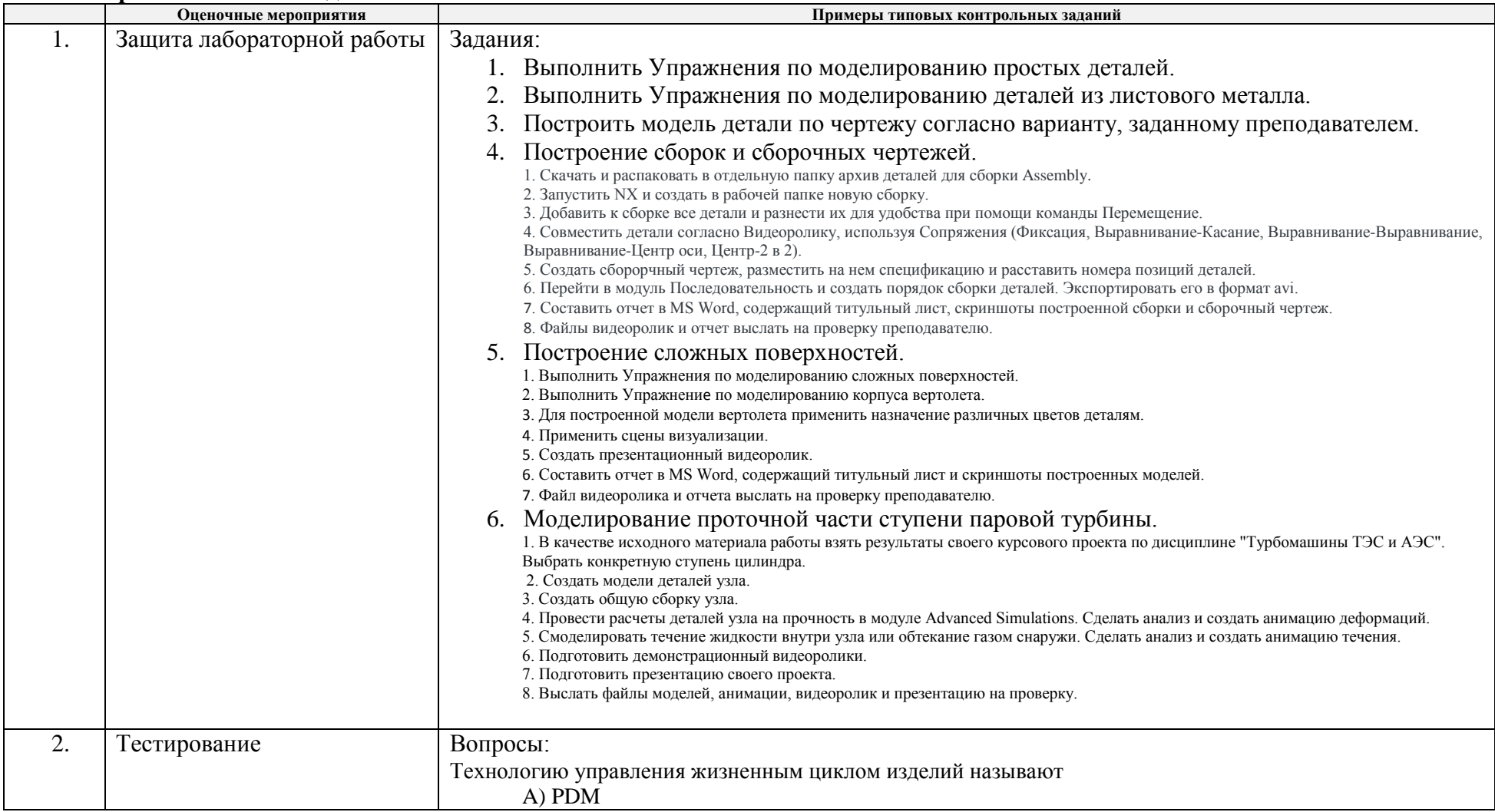

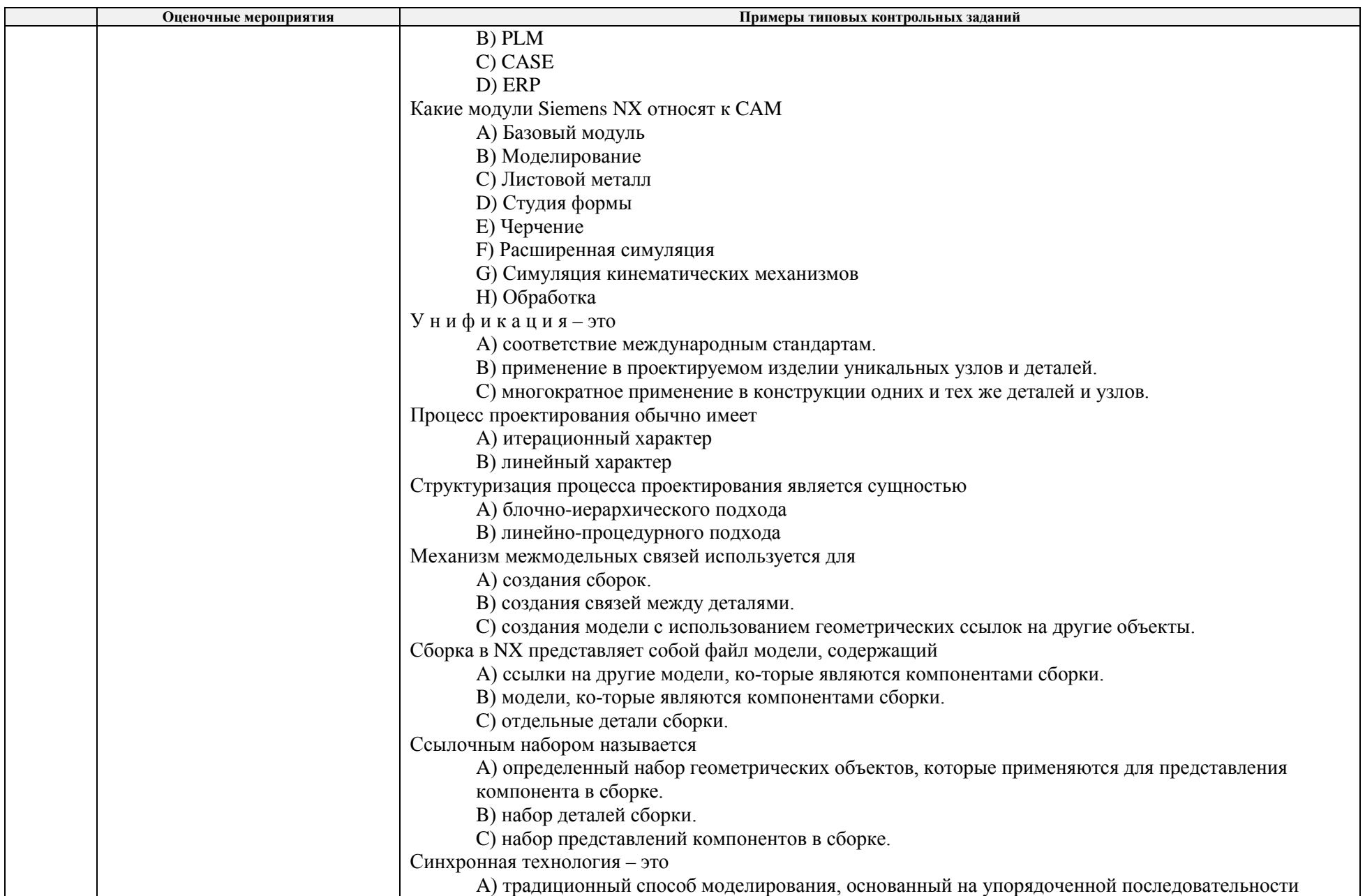

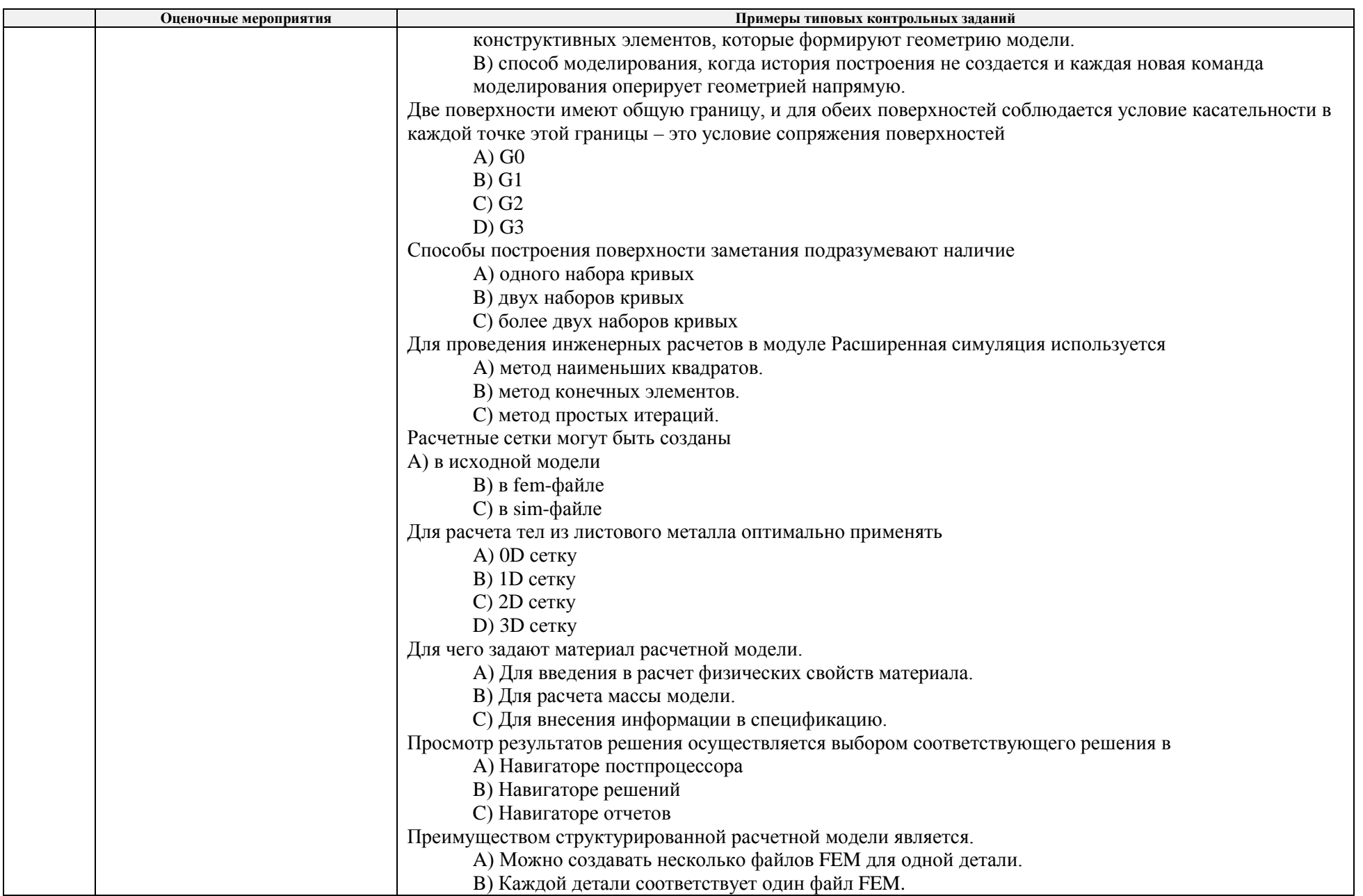

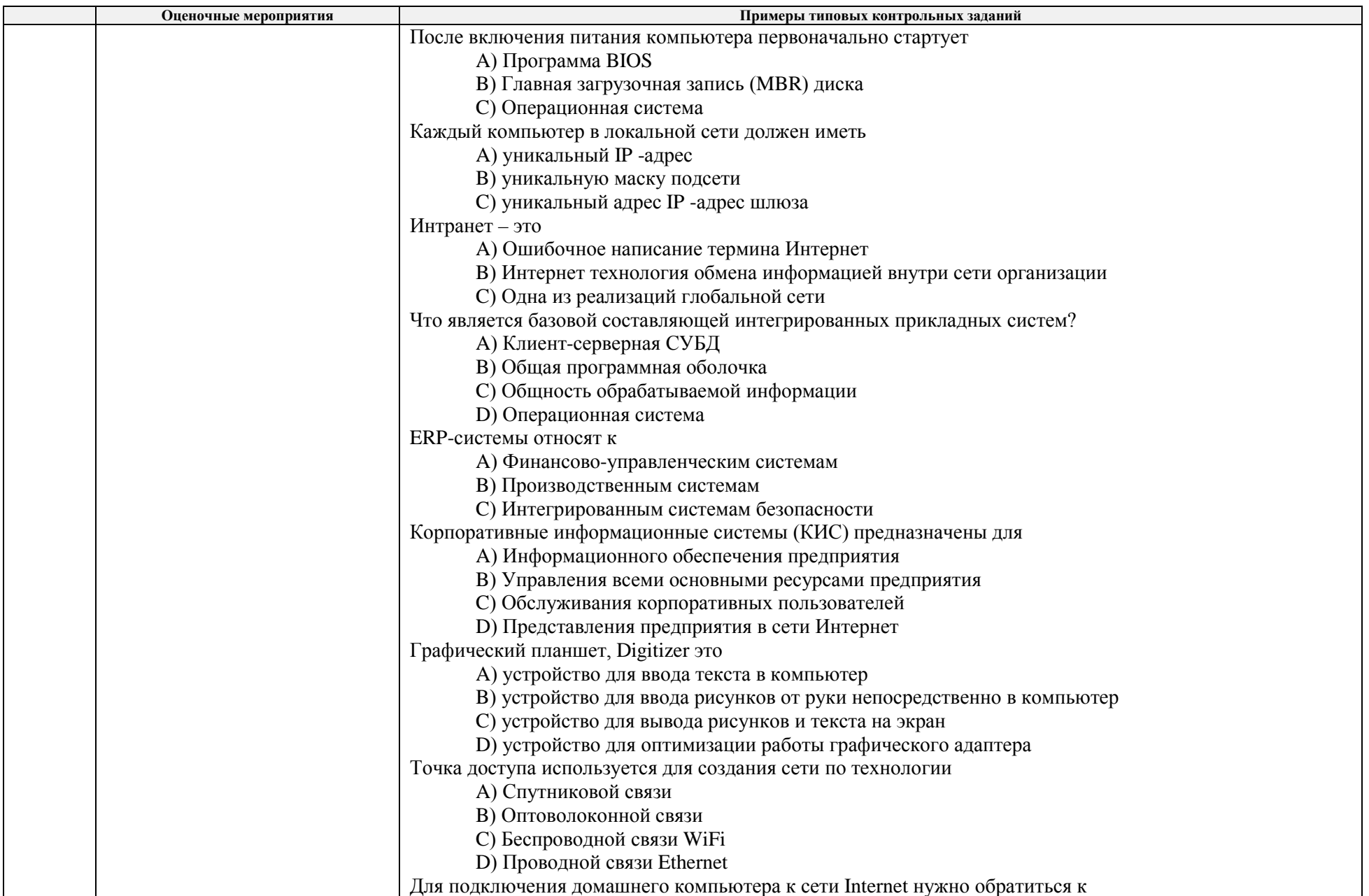

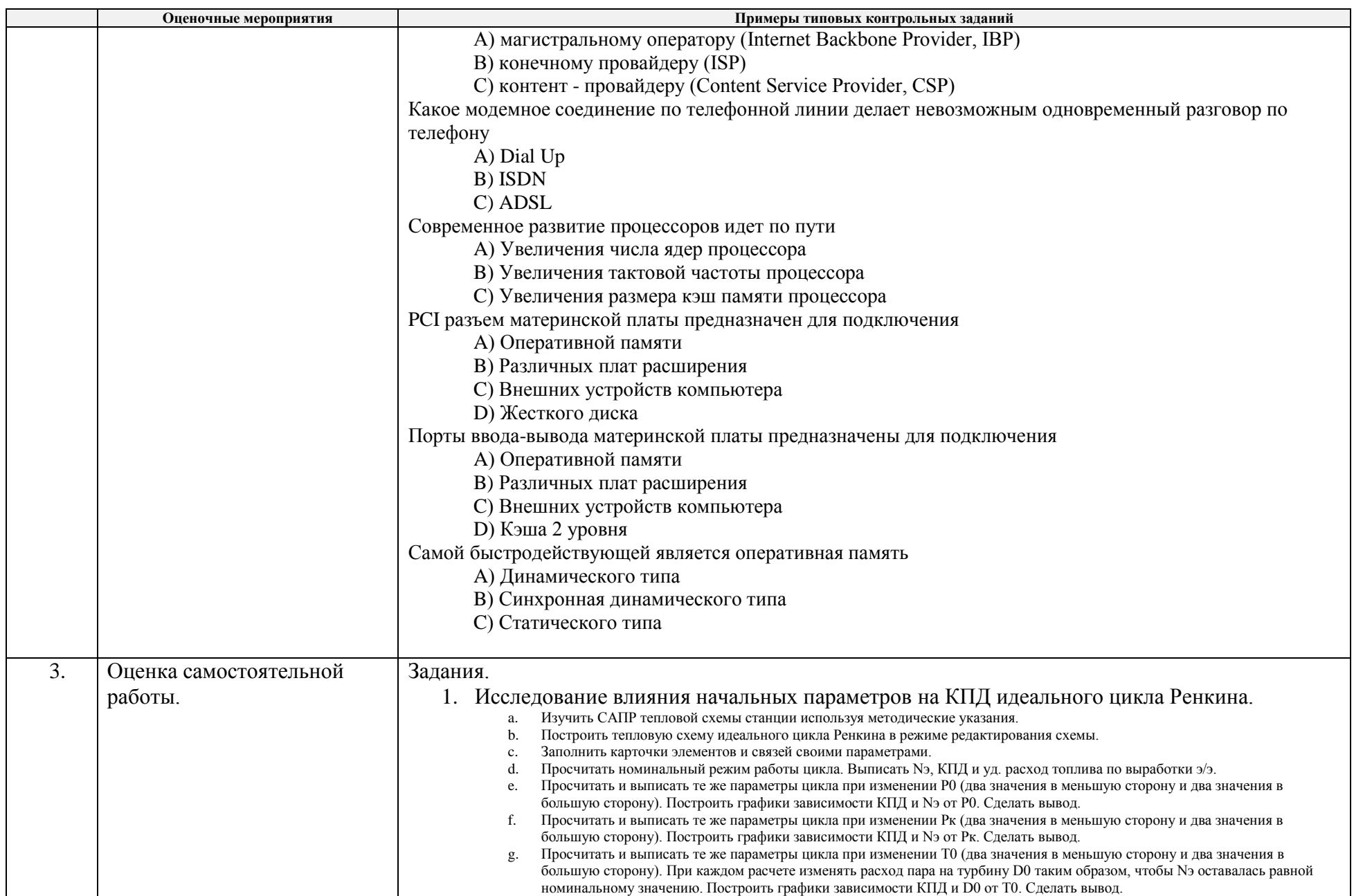

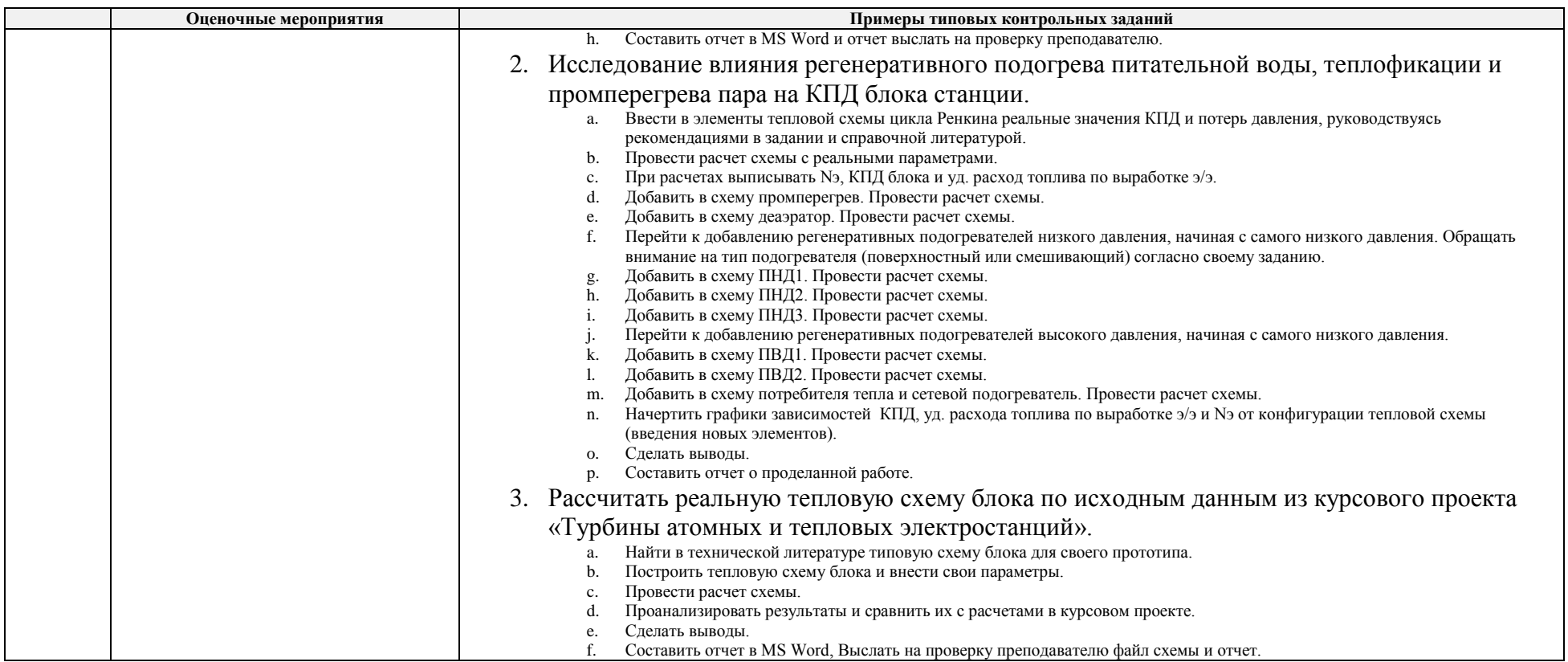

## **5. Методические указания по процедуре оценивания**

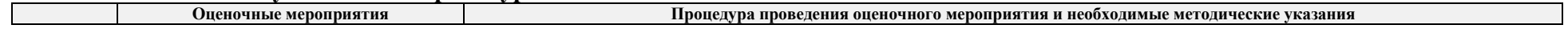

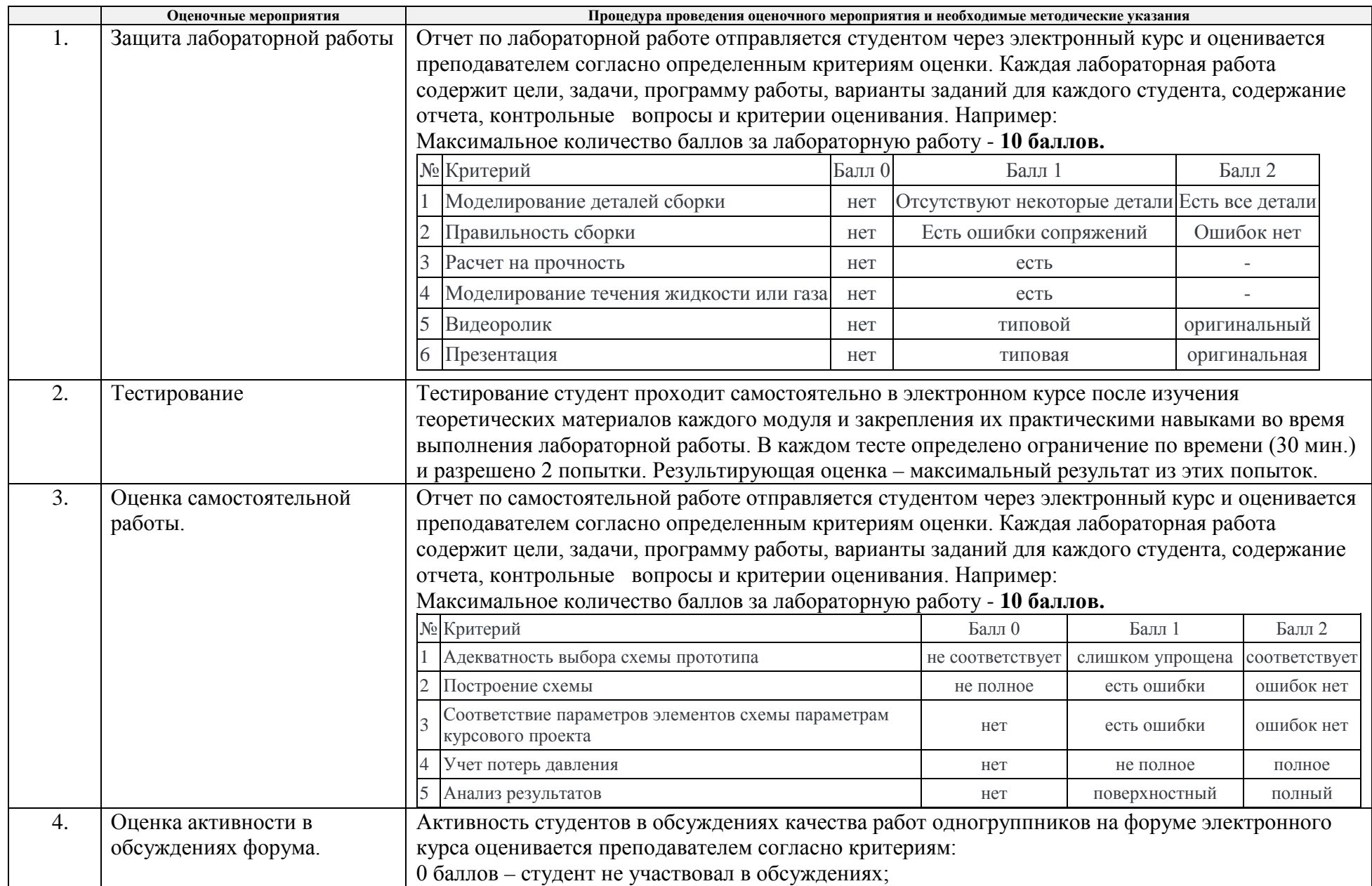

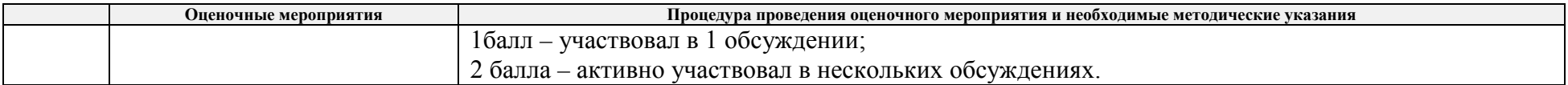